**Adobe's new imaging program offers 'Photoshop-like' features**

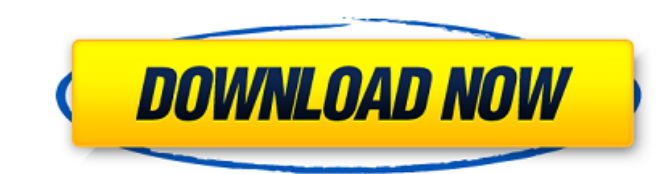

### **Adobe Photoshop Cs7 Free Download Full Version Crack Product Key Full**

Dreamweaver Dreamweaver makes web pages easy to create and maintain. It runs on Macs and PCs, and more than 30,000 people have downloaded it to date. The latest version is Dreamweaver CS6.

## **Adobe Photoshop Cs7 Free Download Full Version Crack + License Keygen [Win/Mac]**

The website is missing one image for the 3 main modes so I am cutting and pasting and erasing the original image. Please, do not sue me for copyright infringement. What is Photoshop Elements? Photoshop alternative and the video editing features, and a few other tools. The program is great for editing digital photos, manipulating drawings, and creating animated GIFs. The difference between Photoshop Elements is that Photoshop Elements is the to create digital art, videos, and 3D shapes. What are its three main modes? Three main modes? Three main modes in Photoshop Elements are: Photo: Designed for editing digital photos. Drawing: Contains tools for editing, cr main menu bar is located under the default hot spot, the orange arrow in the middle of the window. You can access the menu bar by pressing Alt and clicking the arrow. You can access the menu bar in the bottom left. Click t are three main modes: Photo, Drawing, and Web. The menu items are as follows. Image Editing Color Picker Image adjustments File Image Bin Apply a filter Adjustment brush Enhance Navigation tools Refine Edge Layers Image ad Color: This is an orange circle with 16, 512, and 256 options. Color Match: This is a lime green circle with 16, 256, and 256 options. 05a79cecff

### **Adobe Photoshop Cs7 Free Download Full Version Crack+ (LifeTime) Activation Code Free Download**

The number of employees working for onshore wind farms fell by 14,644 over the six months to the end of March, according to ONS figures published today. That's the largest drop in the sector of any of the three main renewa (oil, gas and coal) employment. Generation of renewable energy helped drive employment growth to the highest level in 10 years, from a base of 2.35 million workers in the last quarter of 2014. Renewable employment, up from cent of the UK workforce, up from 0.95 per cent last year. Offshore wind (0.74 per cent) was the smallest contributor to the total, but the largest contributor to employment growth, up from 0.43 per cent in the last year. chemicals industry. Overall, the energy industry added 115,000 jobs between the last quarter of 2014 and the end of last year. Commenting on the figures, Baroness Kramer, chair of EEF Energy, said: "It is encouraging to se grow and the Energy and Climate Change Bill will help renewables to continue their rapid growth." Alex Nix, director of policy at E3G said: "These figures are a great source of optimism for the future. The scale of energy companies which are required to use more clean energy."Q: Python - excluding certain elements from a list I'm currently working on an assignment that requires me to find the correct player (2 of them) in a list.

#### **What's New in the?**

Q: Connect multiple Wordpress websites with subdomain to single Magento 2.1 multi store I'm trying to connect multiple Wordpress websites (domain.com) with subdomain (admin.domain.com) to my Magento (admin.domain.com) mult website via subdomain. I tried to implement this step in my Nginx config: server { listen 80; server { listen 80; server\_name admin.domain.com; root /var/www/admin.domain.com; location / { index index.php; try\_files \$uri \$ access to Magento admin from Wordpress Frontend and my RPI is not connected to Internet via VPN. I installed Avira Anti Virus for my RPI and don't know what I can do to be safe while deploying my Wordpress websites. Here's raspi.domain.com 192.168.0.104 web How can I fix the problem? A: Finally, I found the solution. I installed VestaCP on Raspberry Pi and configured it so it could access to Internet and install additional programs: sudo apt

# **System Requirements For Adobe Photoshop Cs7 Free Download Full Version:**

OS: Windows 10/8/7/Vista (64-bit) Windows 10/8/7/Vista (64-bit) Processor: Intel Core 2 Quad Q6600 @ 2.4 GHz Intel Core 2 Quad Q6600 @ 2.4 GHz Memory: 4GB RAM 4GB RAM Video Card: NVIDIA GeForce GTX 560 @ 1.60GHz or ATI Rad

[https://bymariahaugland.com/wp-content/uploads/2022/07/Download\\_Photoshop\\_Raw\\_Values\\_Gratis.pdf](https://bymariahaugland.com/wp-content/uploads/2022/07/Download_Photoshop_Raw_Values_Gratis.pdf) <http://aocuoieva.com/?p=19439> <http://tekbaz.com/2022/07/01/photoshop-cs6-lifetime-free-crack-download/> <http://findmallorca.com/download-for-free-adobe-photoshop-elements-12-1/> <https://rajasthantilecontractors.com/wp-content/uploads/2022/07/jaesary.pdf> <https://www.mil-spec-industries.com/system/files/webform/adobe-photoshop-fix-download-for-pc.pdf> <https://www.realvalueproducts.com/sites/realvalueproducts.com/files/webform/sakbay662.pdf> <https://kmtu82.org/download-adobe-touch/> <http://steamworksedmonton.com/download-photoshop-cc-2017-free-32-bit-version-win-7/> <https://www.careerfirst.lk/sites/default/files/webform/cv/carlorla933.pdf> <https://wilsonvillecommunitysharing.org/download-adobe-photoshop-express-on-my-pc/> [https://strine.co/wp-content/uploads/2022/07/free\\_download\\_photoshop\\_2019\\_mac.pdf](https://strine.co/wp-content/uploads/2022/07/free_download_photoshop_2019_mac.pdf) [http://chat.xumk.cn/upload/files/2022/07/v7dtOH9LHacq7If45pFq\\_01\\_fb7a9594edaaf027b9bbab00609ddd15\\_file.pdf](http://chat.xumk.cn/upload/files/2022/07/v7dtOH9LHacq7If45pFq_01_fb7a9594edaaf027b9bbab00609ddd15_file.pdf) <https://www.careerfirst.lk/system/files/webform/cv/how-to-add-downloaded-text-to-photoshop.pdf> <https://www.iowawdb.gov/system/files/webform/adobe-photoshop-express-download-for-mac.pdf> [http://18.138.249.74/upload/files/2022/07/KY78zb5C1iT6nA11EON4\\_01\\_fb7a9594edaaf027b9bbab00609ddd15\\_file.pdf](http://18.138.249.74/upload/files/2022/07/KY78zb5C1iT6nA11EON4_01_fb7a9594edaaf027b9bbab00609ddd15_file.pdf) <https://thebakersavenue.com/wp-content/uploads/2022/07/fiosad.pdf> <https://portal.kinghealthassoc.com/system/files/webform/faxatald224.pdf> <https://expressionpersonelle.com/photoshop-custom-shapes-free-for-download/> [http://www.prokaivos.fi/wp-content/uploads/Adobe\\_Photoshop\\_latest\\_version\\_full\\_download\\_20.pdf](http://www.prokaivos.fi/wp-content/uploads/Adobe_Photoshop_latest_version_full_download_20.pdf)